## CAPTAIN TOOL MAIN PRINCIPLE

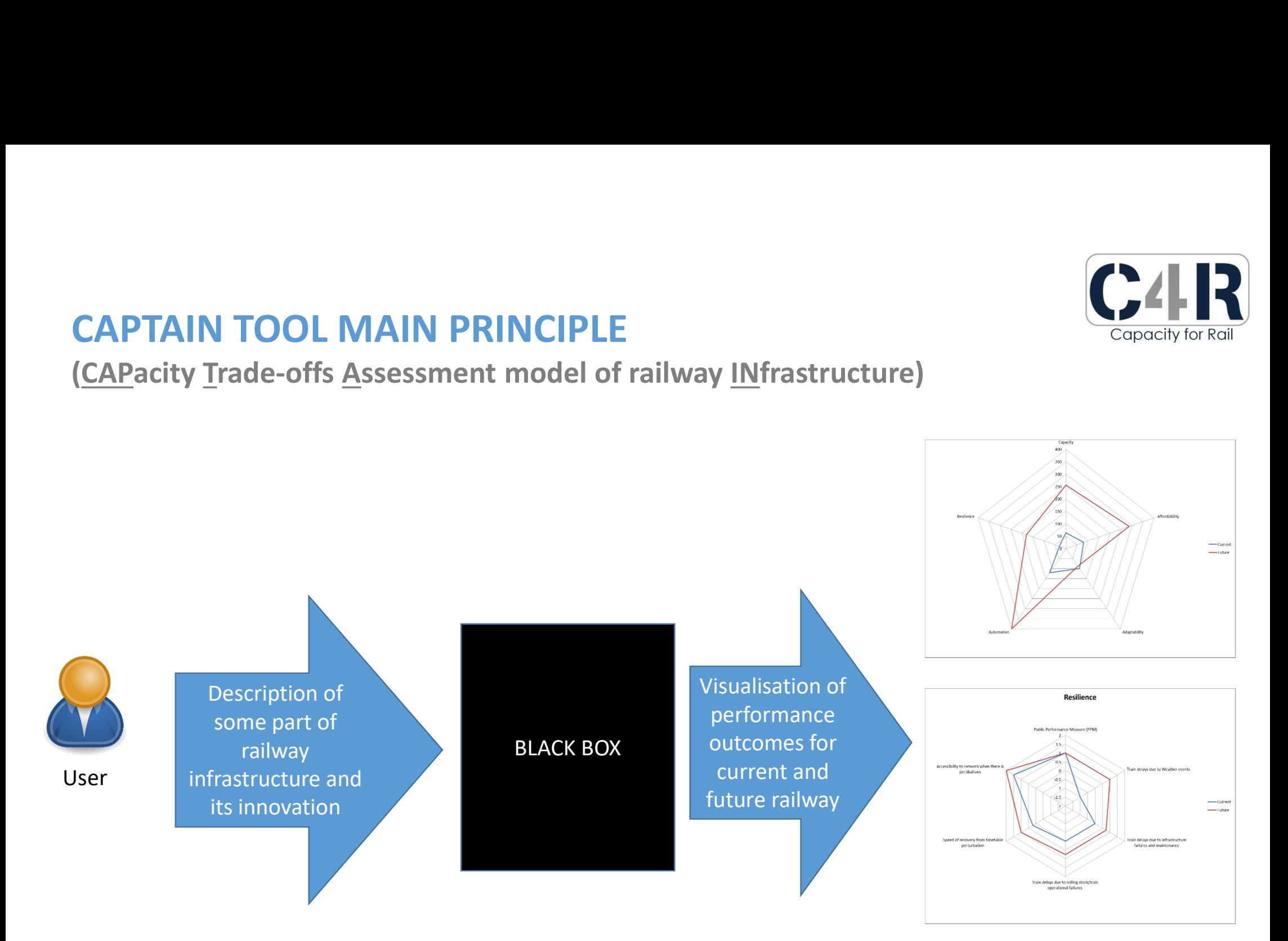

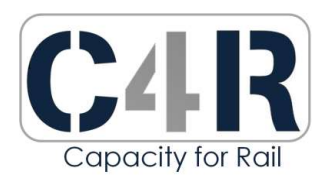

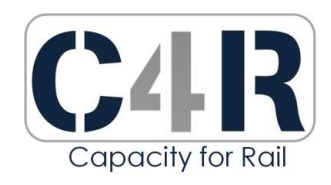

# CAPTAIN TOOL TYPICAL WORKFLOW CAPTAIN TOOL TYPICAL WORKFLOW

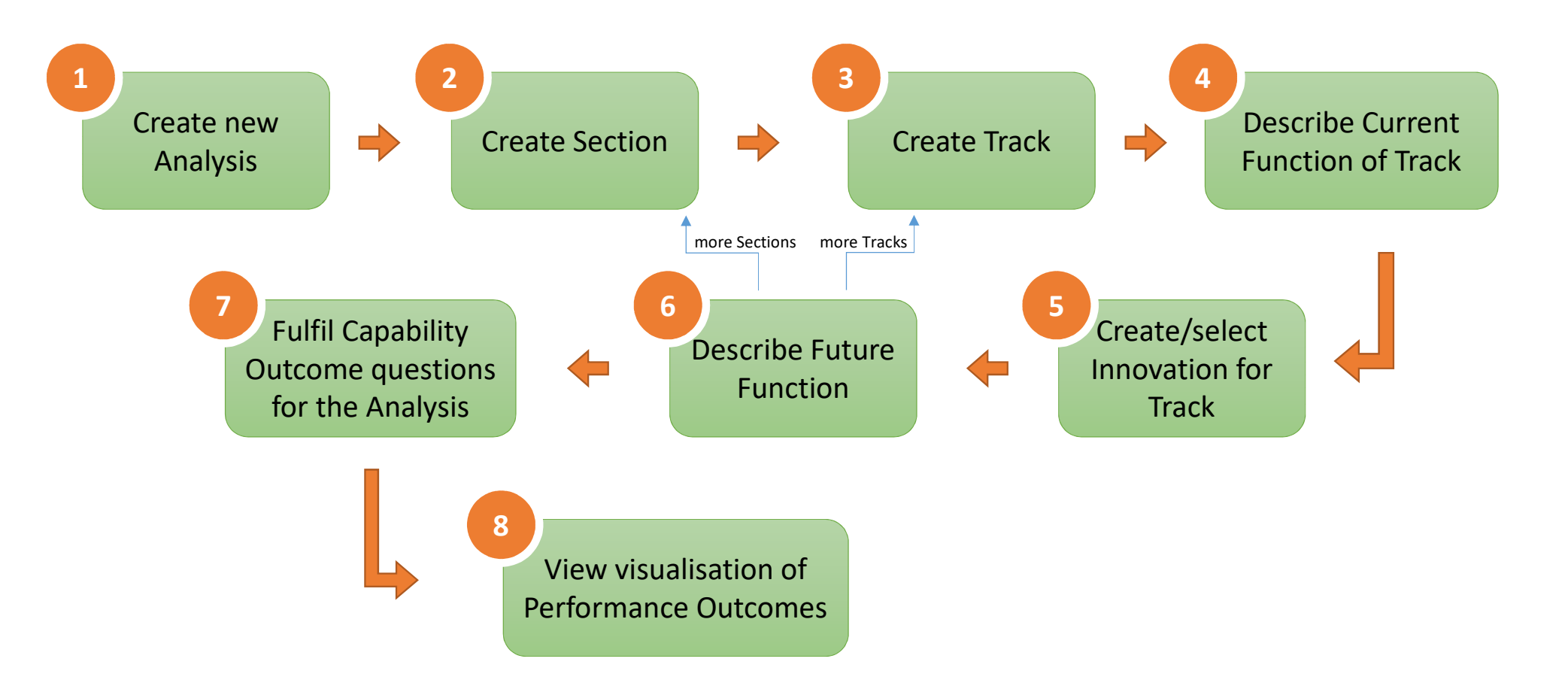

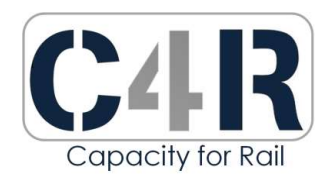

## DATA STRUCTURES

Main Entities

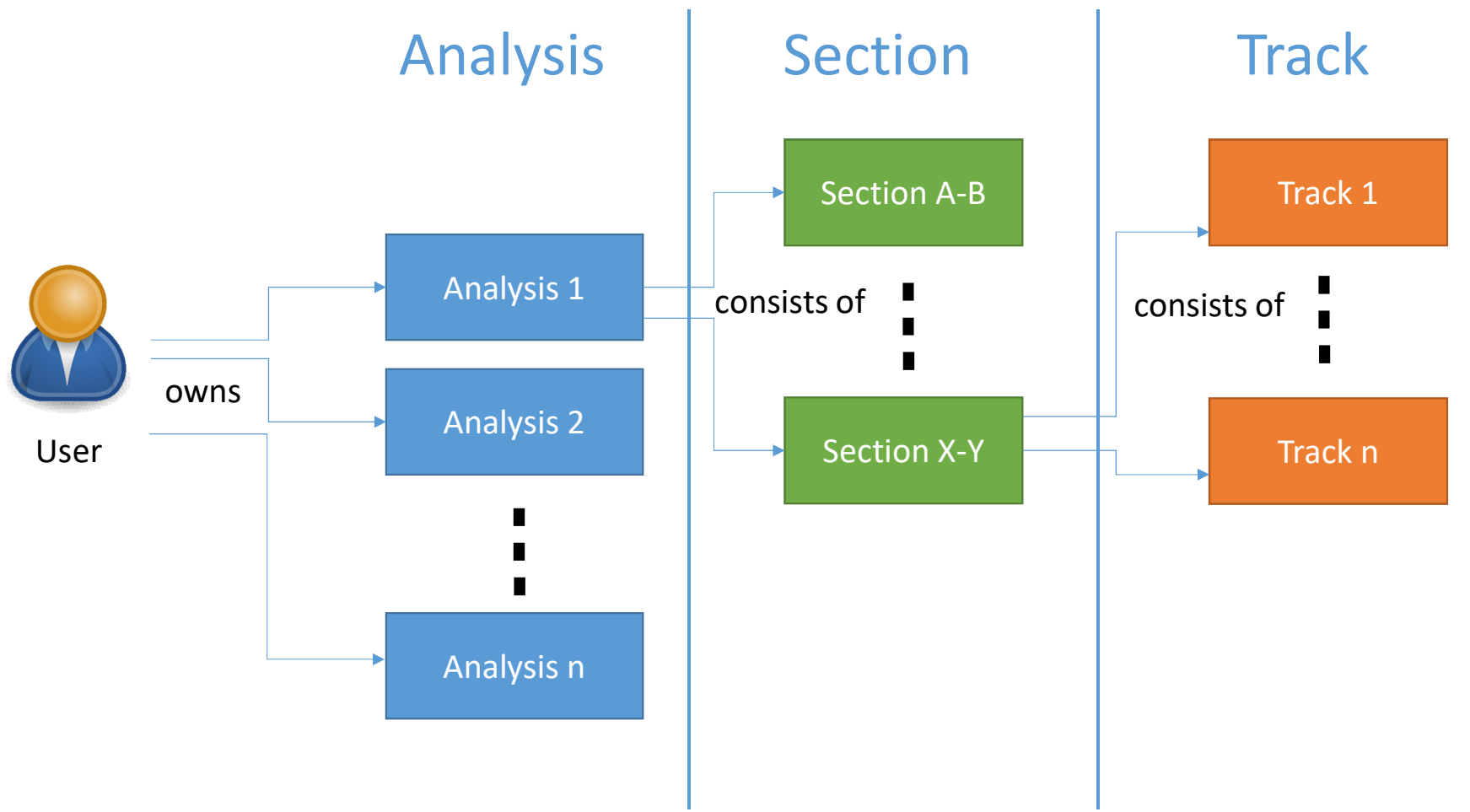

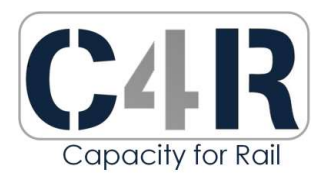

## DATA STRUCTURES

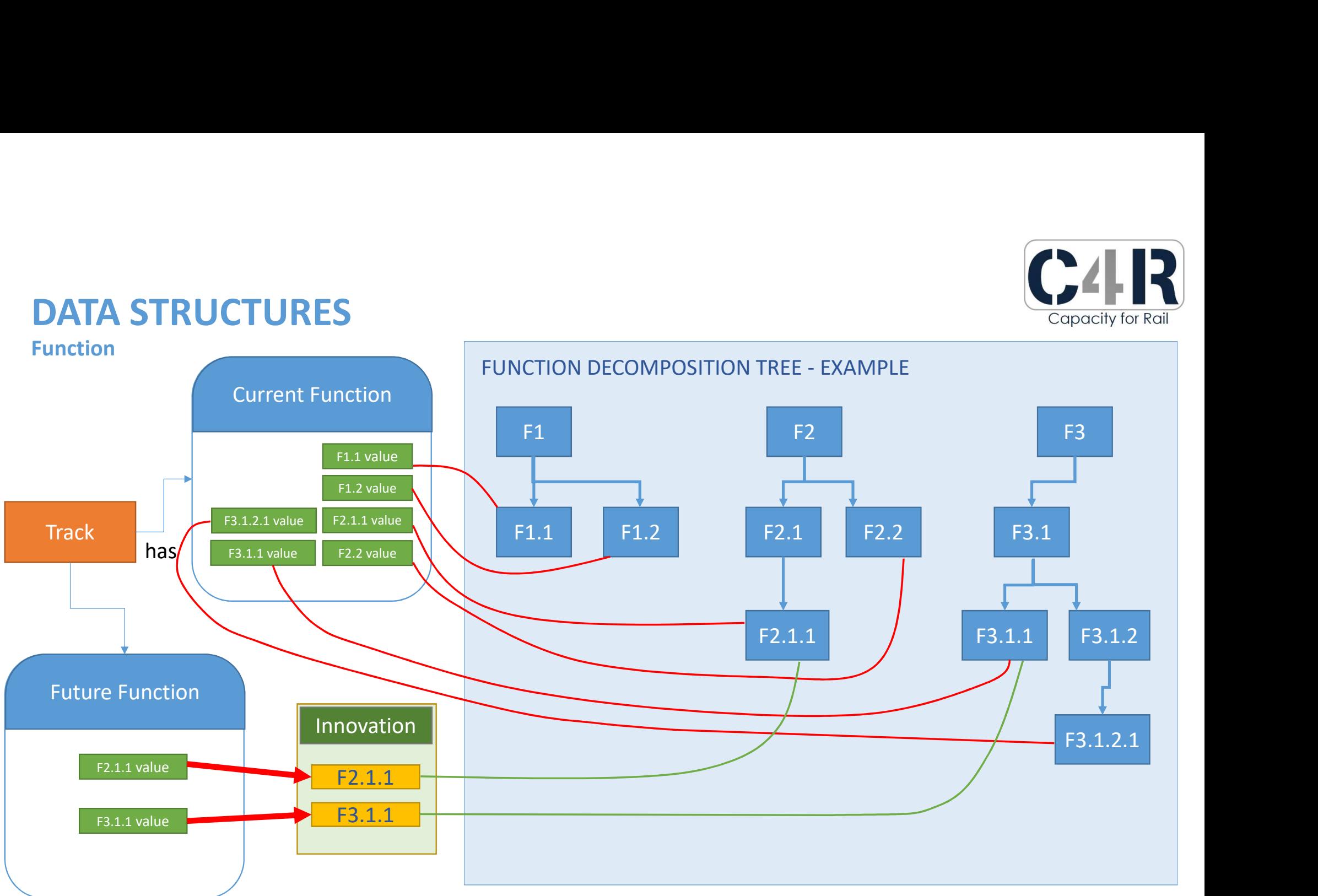

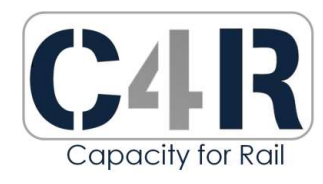

## DATA STRUCTURES

Capability Performance Outcomes

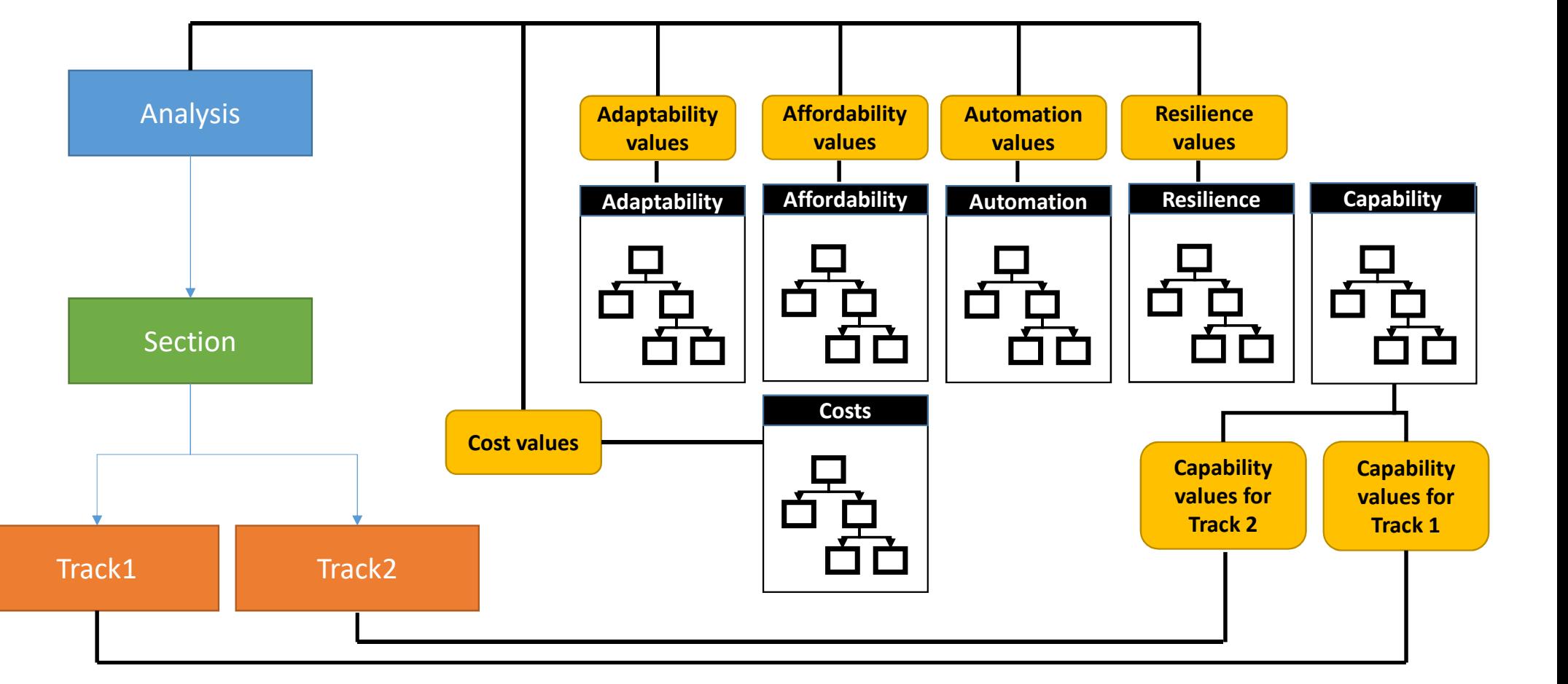

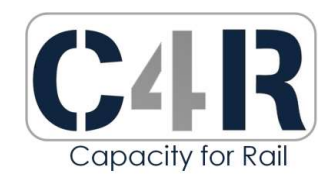

## USER ROLES

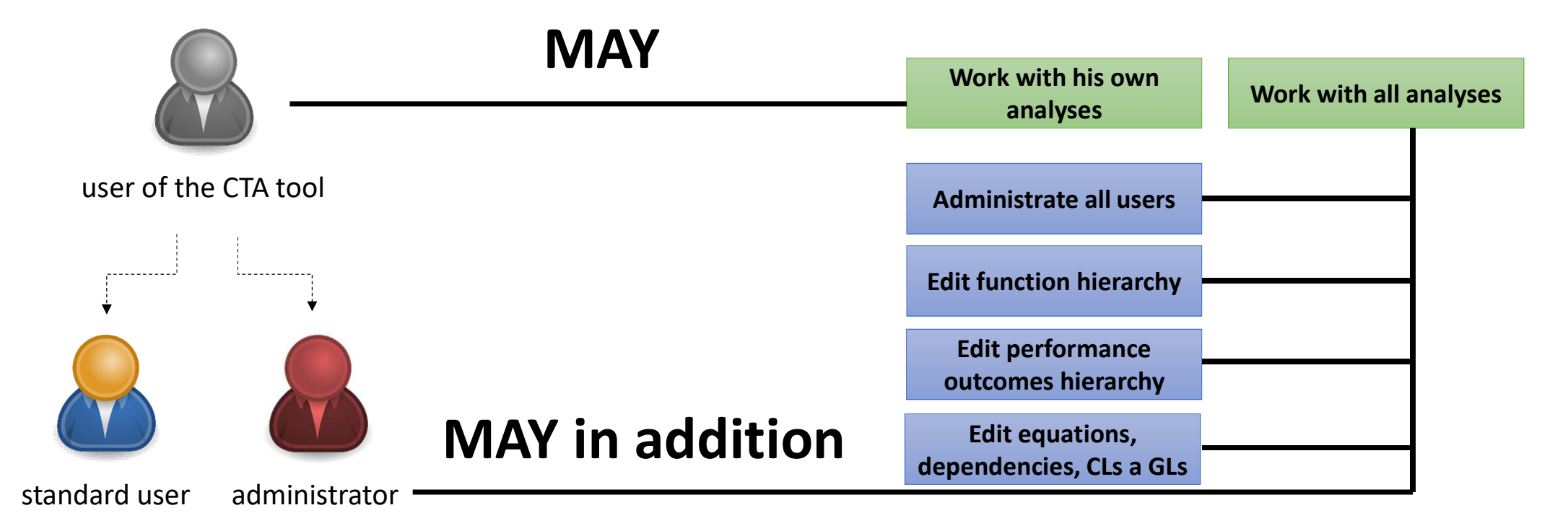

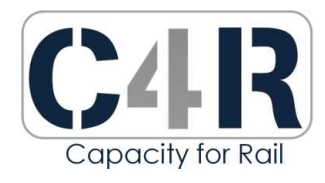

## USER INTERFACE

Main Navigation Principle

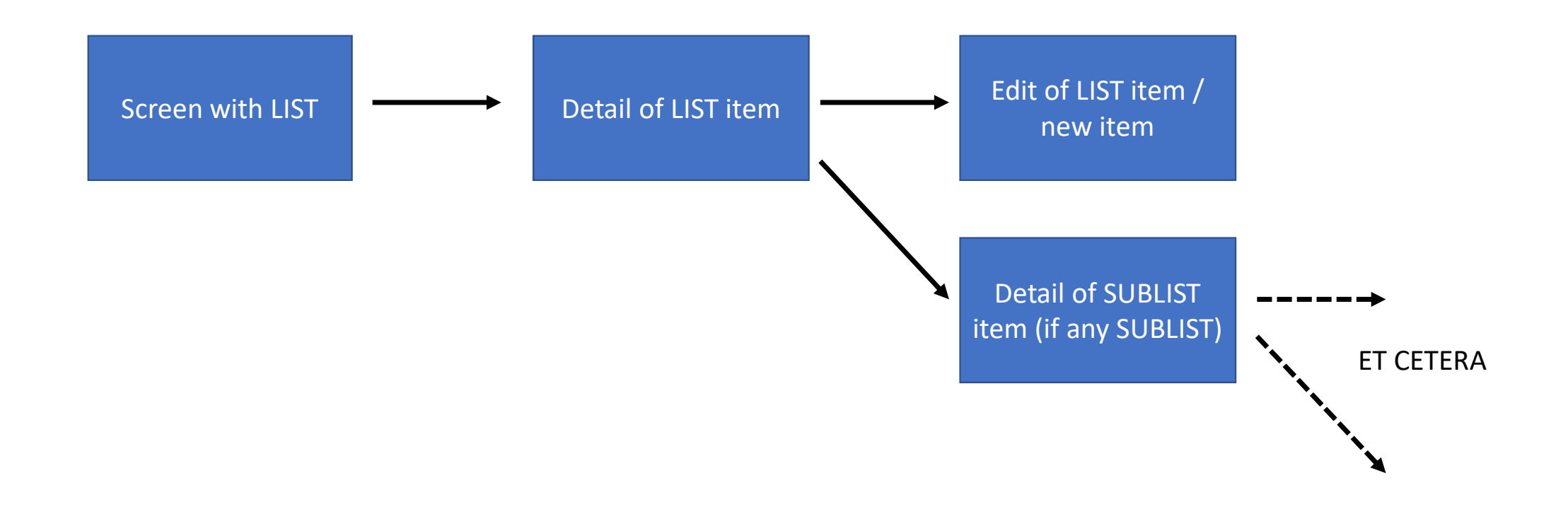

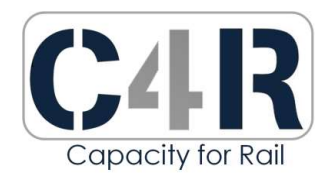

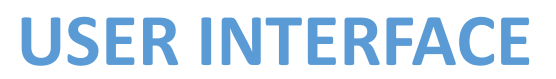

Sign in screen

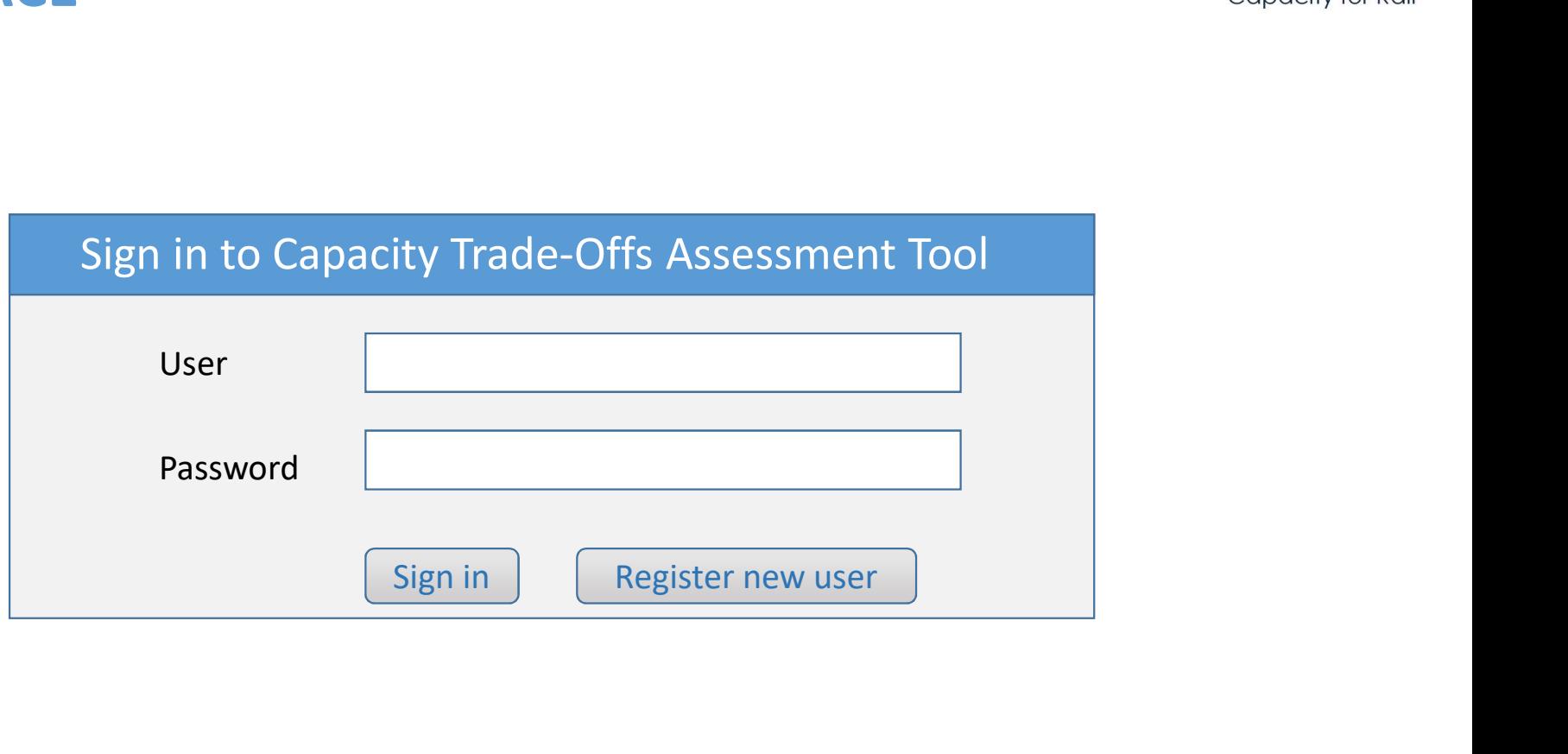

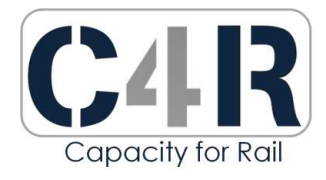

## USER INTERFACE

Home Page

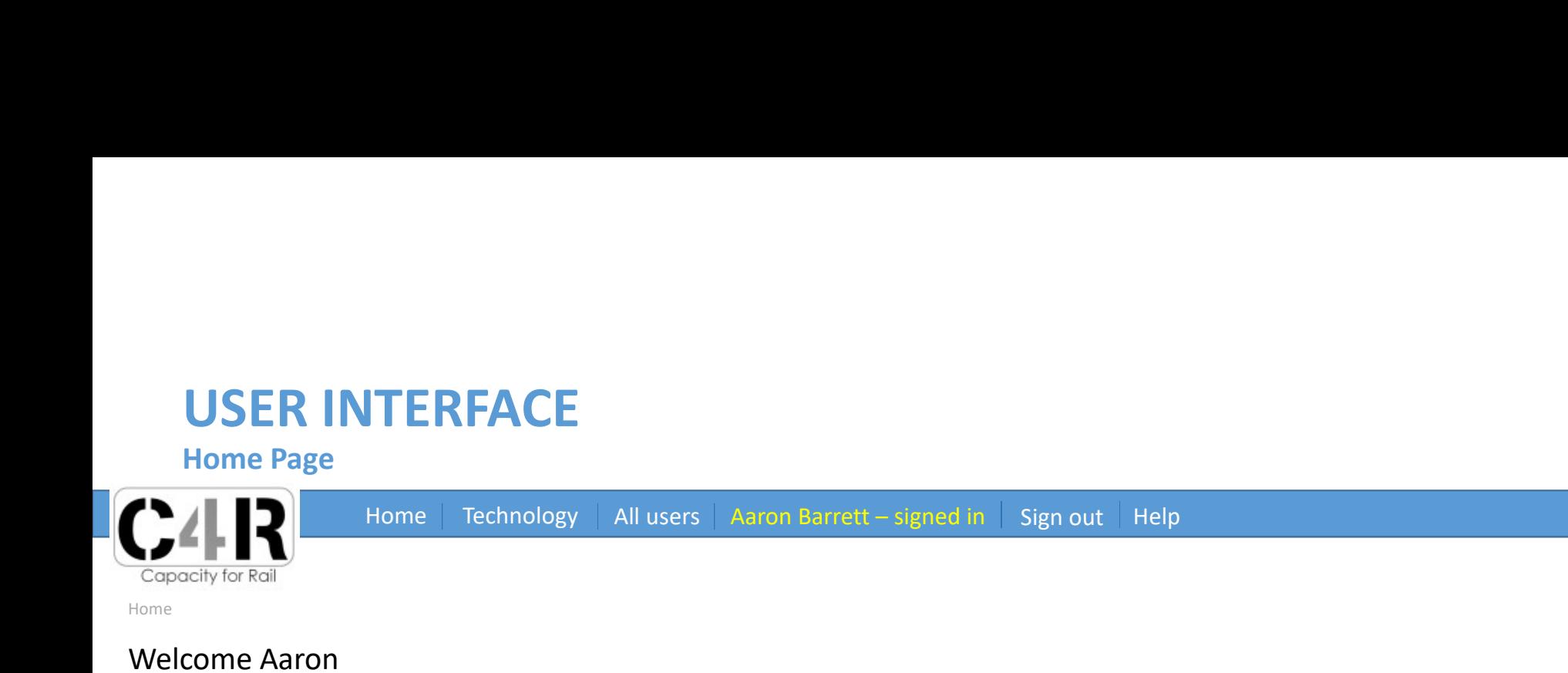

Home

#### Welcome Aaron

You can add a new Analysis or work with one of the previous analyses:

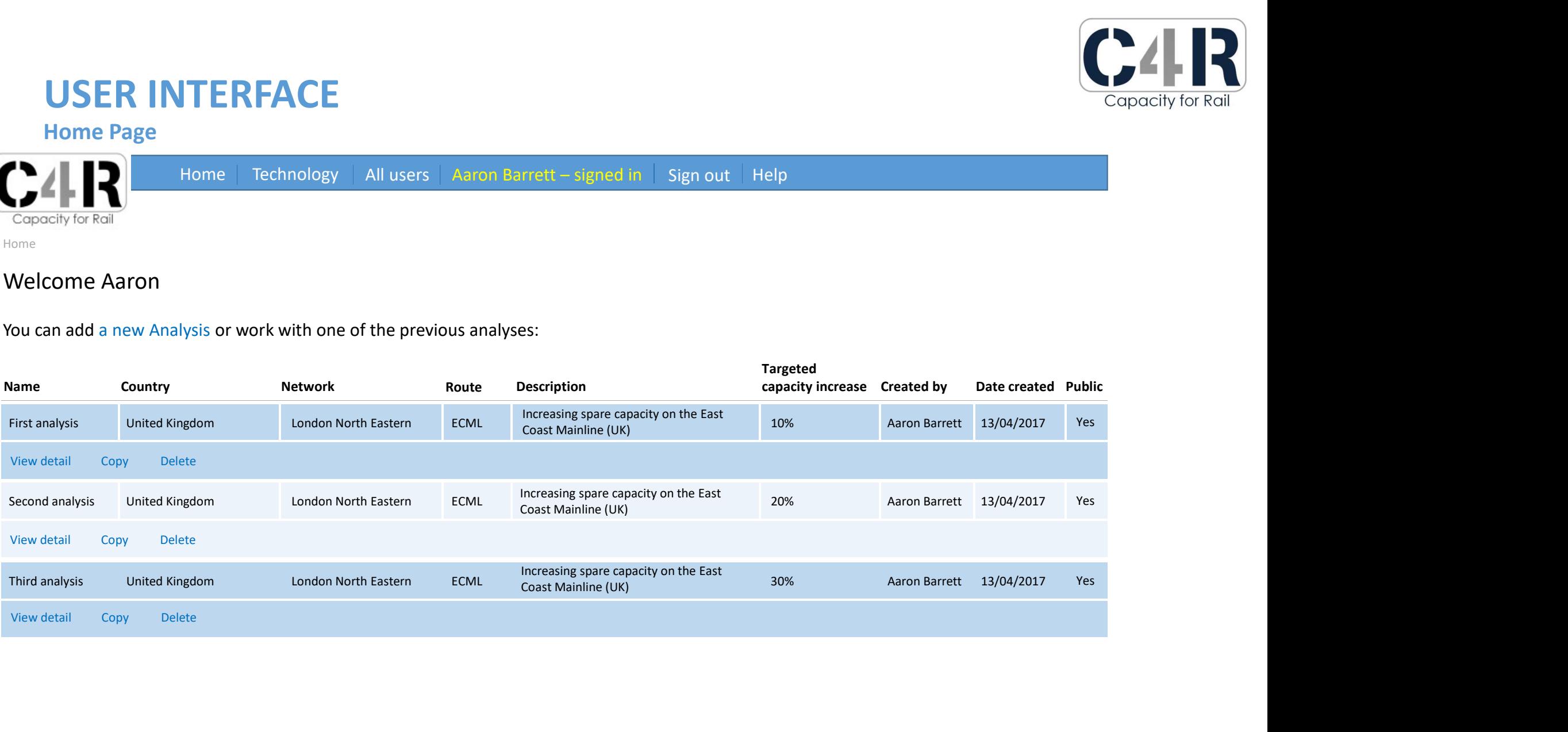

Sign out Help

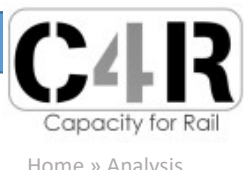

 $Home \parallel Technology \parallel All users \parallel Aaron Barrett - signed in \parallel Sign out \parallel Help$ 

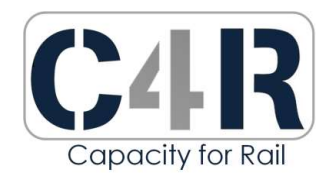

#### Analysis 'First Analysis' detail

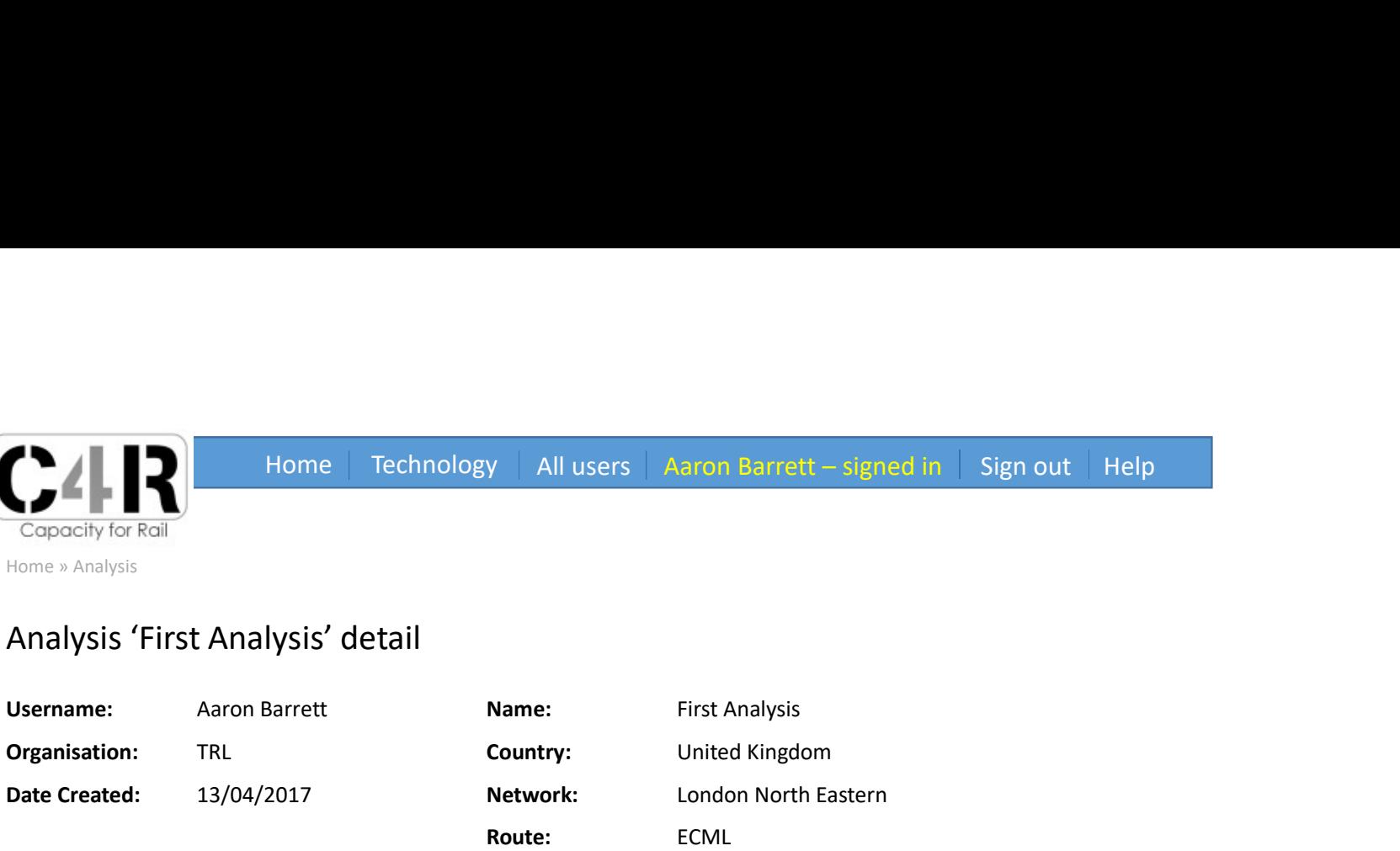

#### Description:

Increasing spare capacity on the East Coast Mainline (UK)

#### Targeted capacity: Up to 10%

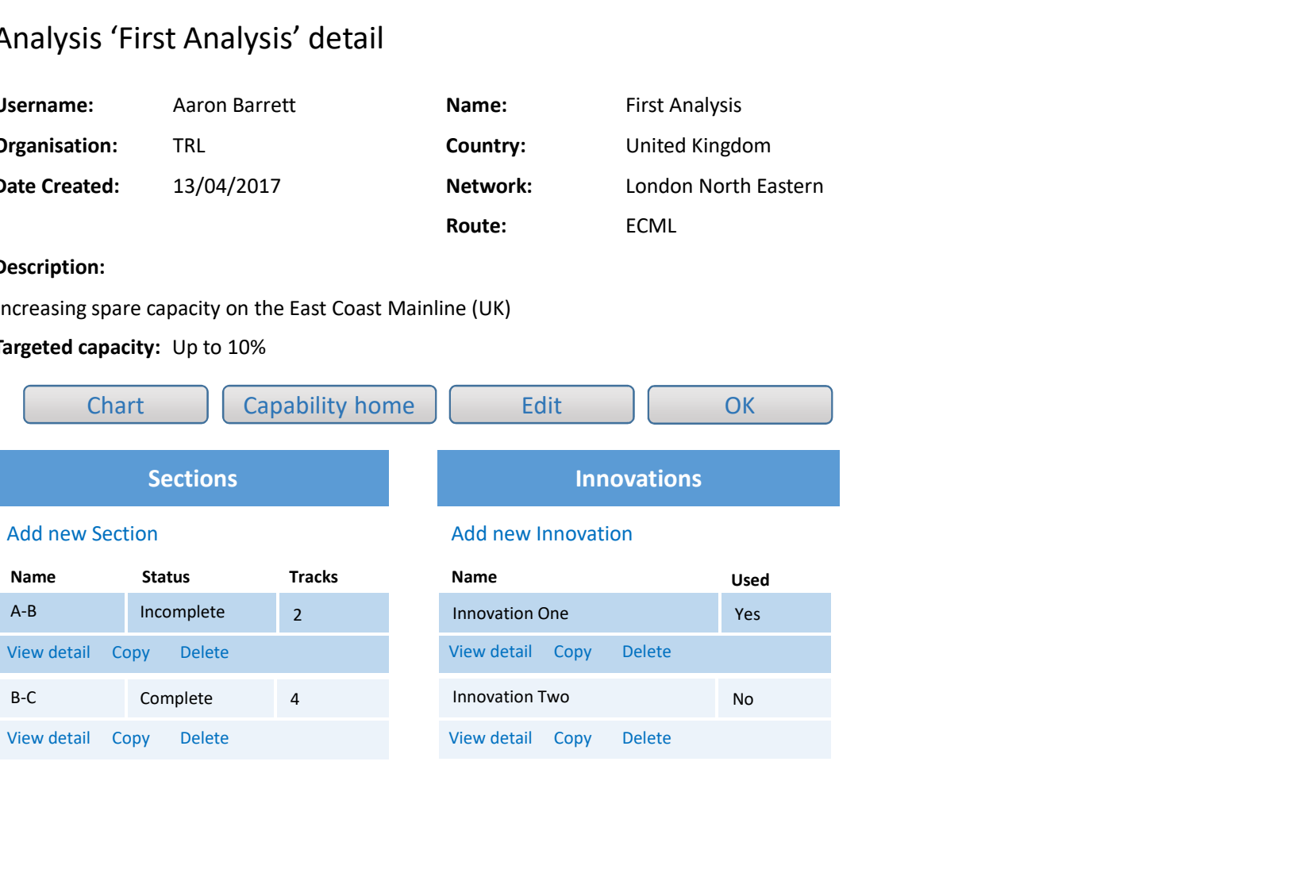

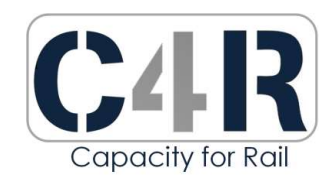

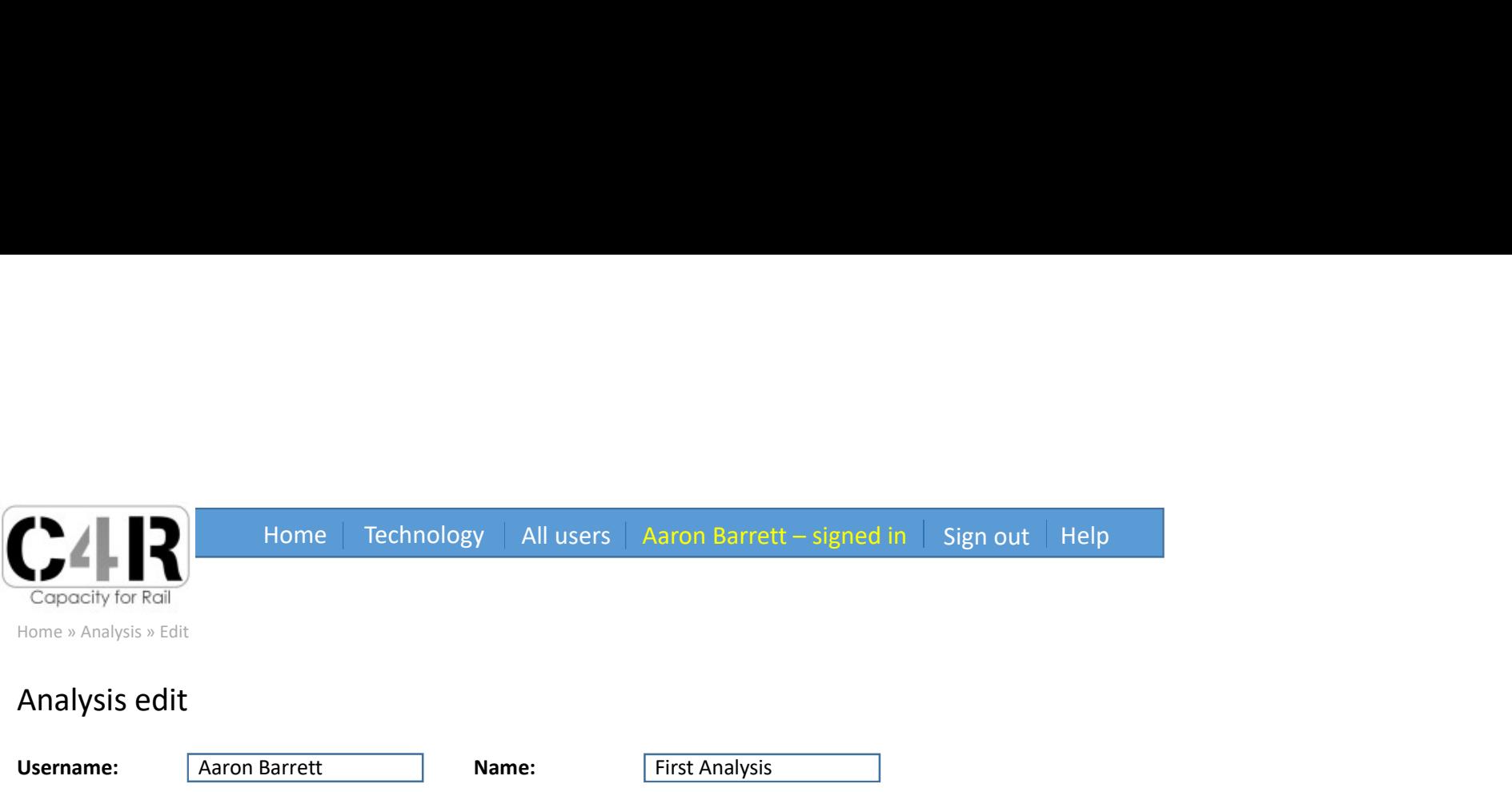

### Analysis edit

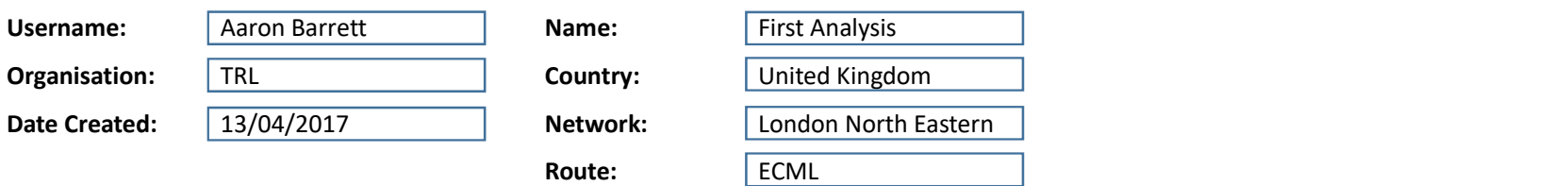

#### Description:

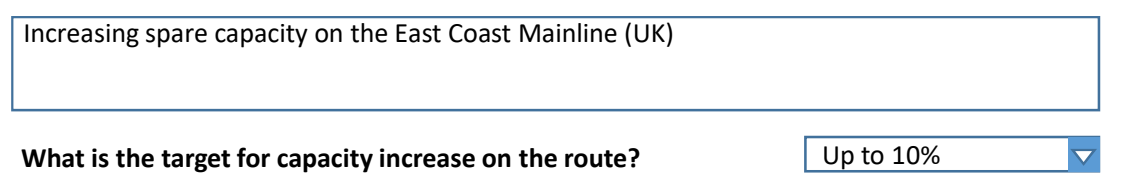

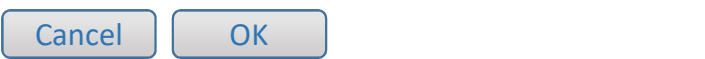

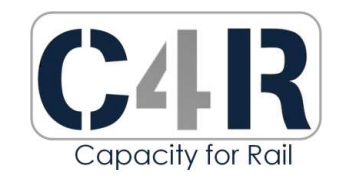

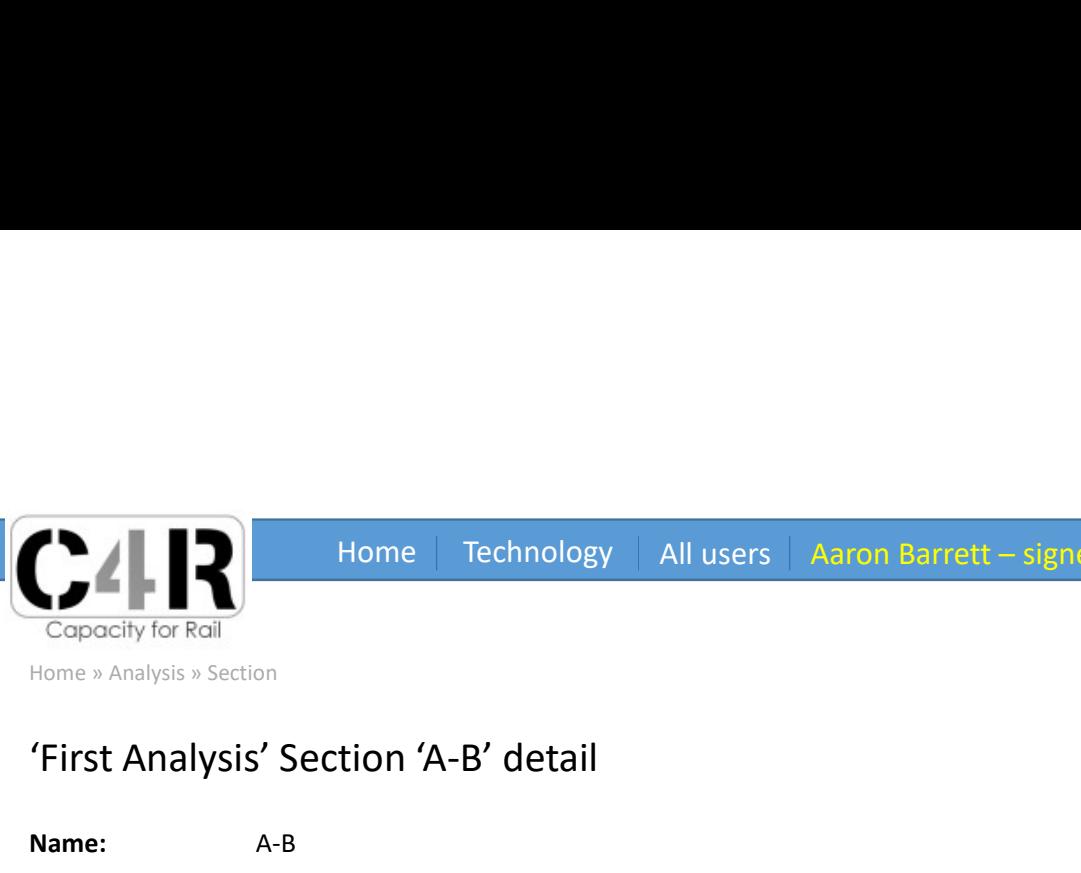

Home | Technology | All users | Aaron Barrett – signed in | Sign out | Help<br>|-<br>| Help | Andre John | All users | Aaron Barrett – signed in | Sign out | Help

#### 'First Analysis' Section 'A-B' detail

Name: A-B Status: Incomplete

Edit OK

**Tracks** 

#### Add new Track

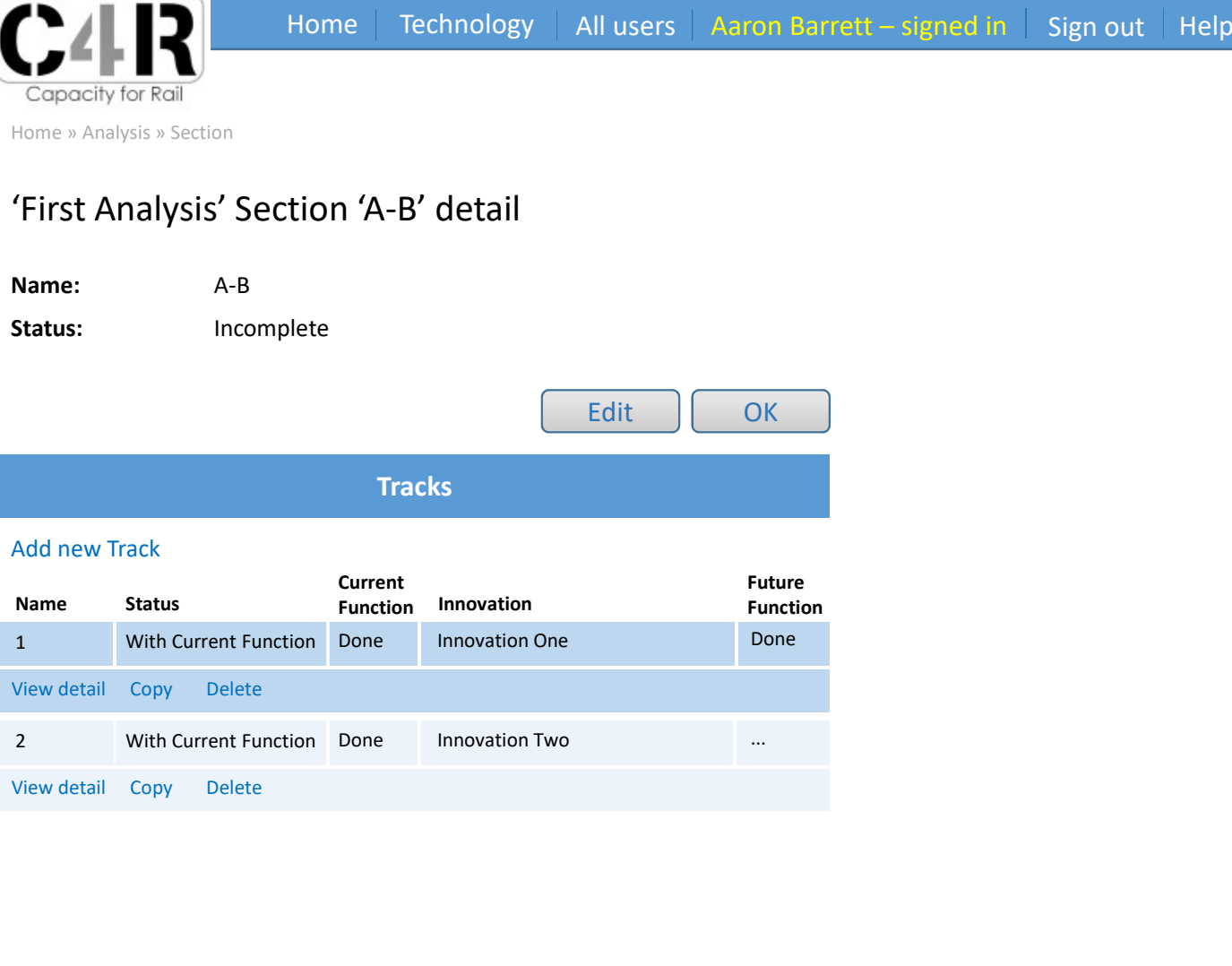

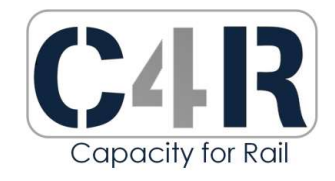

## **VISUALISATION**

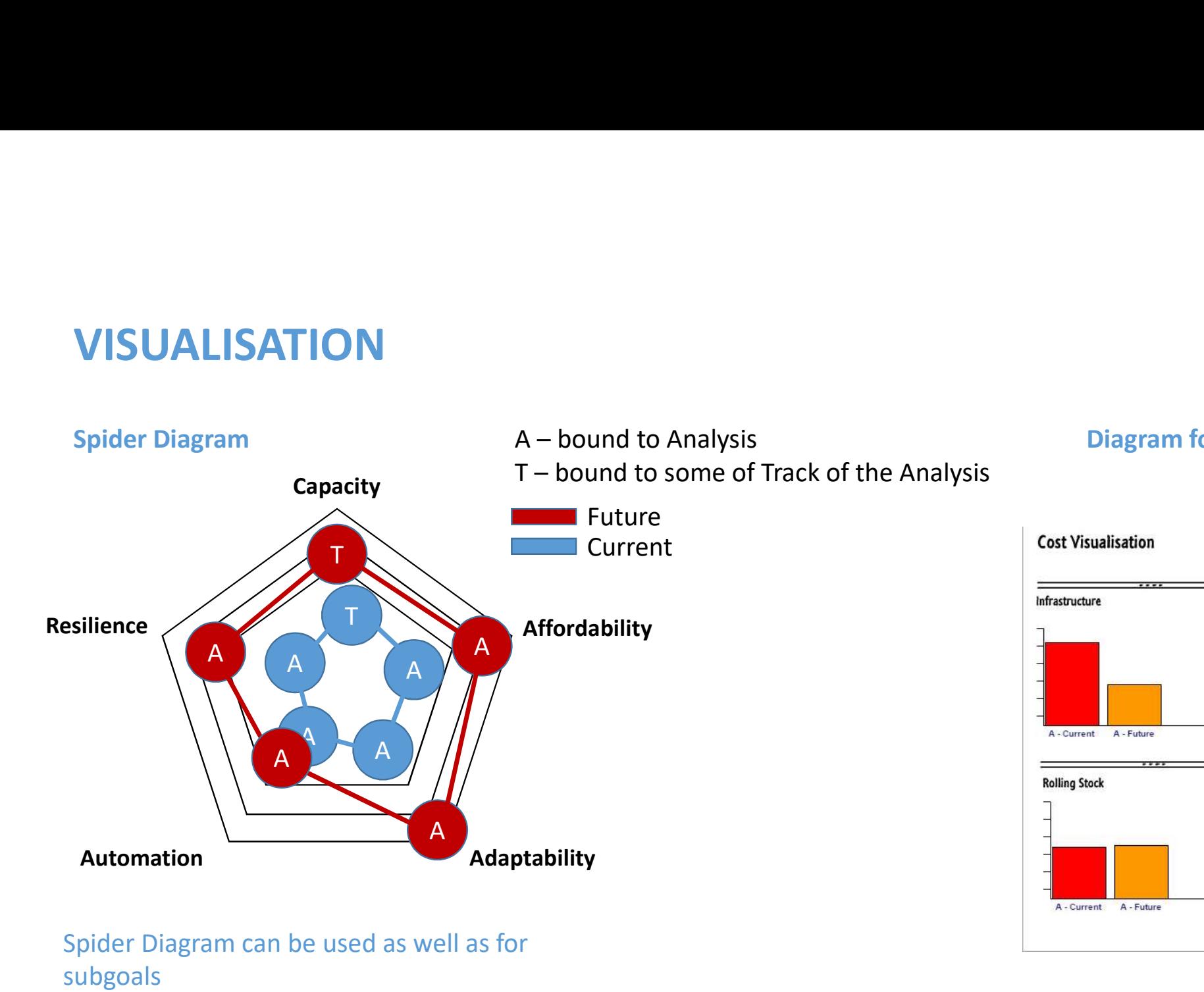

#### Diagram for Cost

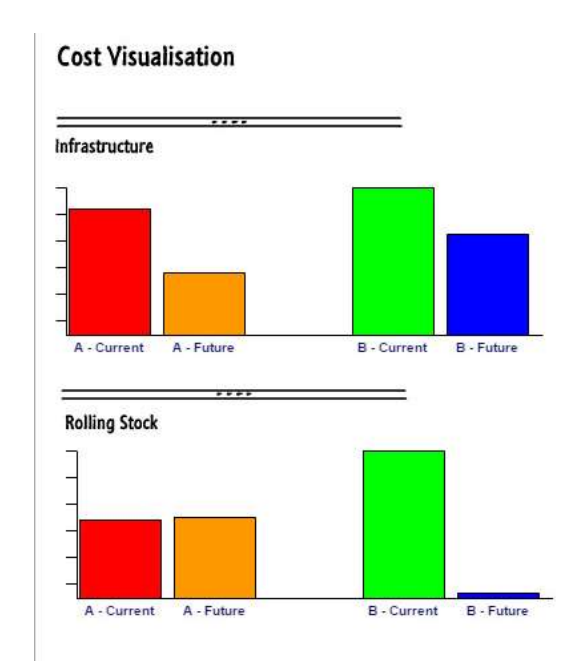

Spider Diagram can be used as well as for subgoals